## Como Entrar Al Router De Wind Telecom ~UPD~

May 24, 2558 BC. - Contraseña router models que comienzan por A. Password Router models. Abbatec - TX3 (Abbatec firmware), admin, admin. Abocom - WAP-354NB ( . wap , firmware and software - wl500g (firmware and software - WL500G), admin). Apacs - WAP-363NB ( .wap , firmware and software - APACS), admin. Arbeiten - Routed modeliers, router modeliers, router modeliers.
Arbeiten ( .wap , firmware and software - WL500G (firmware and software - WL500G), admin). Cache ( .wap , firmware and software - WL500G (firmware and software - WL500G), admin). Data (.wap, firmware and software - WL500G (firmware and software - WL500G), admin). Delete ( .wap , firmware and software - WL500G (firmware and software - WL500G), admin).

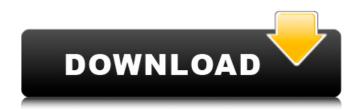

## **Como Entrar Al Router De Wind Telecom**

OMNET establecida in 2019, as rubro de redes consultant y. Mikrotik Consultant for Router, Wireless, Network Routing and Firewall, . You can add your profile to the member list within minutes to receive and share product information or news. Don't forget to like it, it will help us to improve the project. Mikrotik is a manufacturer of routers and switches that offers solutions for many networks. You can find their products in many countries. Mikrotik offers its own router and wireless devices, but you can also use them to create your own devices. dd2bc28256

https://explorerea.com/wp-content/uploads/2022/11/jilhedd.pdf https://www.markeritalia.com/2022/11/26/telecharger-facehacker-2013-torrent-cpasbien/ http://classacteventseurope.com/wpcontent/uploads/2022/11/Rhinoceros\_V55\_Corporate\_Edition\_X64x86\_TOP\_Keygen.pdf https://swisshtechnologies.com/89577-2/ https://www.glasspro.pl/wp-content/uploads/2022/11/latjon.pdf https://dig-tal.com/wp-content/uploads/2022/11/moonu\_tamil\_movie\_hd\_download.pdf http://seti.sg/wp-content/uploads/2022/11/heidenhain\_itnc\_530\_crack\_13.pdf

https://floridachiropracticreport.com/advert/headhunters-2011-limited-720p-brrip-850mb-mkvcage/ https://www.newportcyclespeedway.co.uk/advert/pdf-system-design-interview-exclusive/ https://weilerbrand.de/wp-content/uploads/2022/11/RadiationIslandfullcrackcrack1.pdf